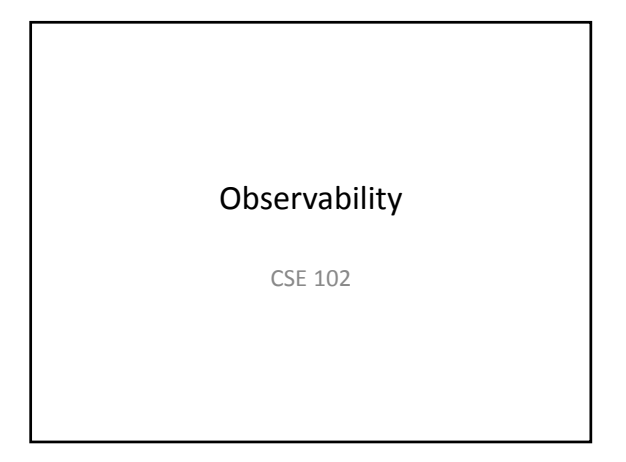

## Today's Outline

- Observability smart debugging – On Arduino – when we cannot use serial port
	- On PC in Java when we are talking to Arduino
- Communicating between PC and Arduino – Java on PC (either Windows or Mac)

# **Observability**

- What is really going on?
- Option 1: stare at the code until inspired – When that doesn't work, make random change
- Option 2: don't assume the code you actually wrote does what you think it does!
	- Alter code so that you discover what it really does
		- On PC in Java, use the debugger!
		- Or use System.out.print() to display on console
		- On Arduino in C, use Serial.print()

# Observability on Arduino

- What about when PC isn't available?
- 2x16 character LCD display (class ST7036) – print() method is available • Accepts multiple data types: string, int, etc.
- Initialization and use
	- $-$  Constructor: ST7036 lcd = ST7036(2,16,0x7c);  $-$  In setup(): lcd.init();
		- lcd.setContrast(0);
	- In loop():

lcd.setCursor(line, column); lcd.print("Hi!");

# Computer Communications

- Link that provides byte‐level data delivery – Network
	- Serial port
- Ability to send and receive on each endpoint
- Must use a protocol to understand anything
- other that individual bytes – Individual data elements (ints, chars, strings, etc.)
- Higher‐level, application‐specific messages
	- The user just pressed button "X"
	- The pressure in vessel X is Y psi at time Z
- Needs to work across platforms – E.g., Java on PC and C on Arduino

# Java Communications uses Streams • Upstream writer, downstream reader • Source writes to stream Source **Dest.** Dest.

- Destination reads from stream
- Either endpoint might be a file or some other input/output device, e.g.,
	- Dest. could be Arduino connected via serial port
	- Source could be a temperature sensor

#### Stream Conventions

- FIFO ordering (First-In-First-Out)
- Protocol must be same at both ends of stream for effective communication to take place – Stream of bytes? chars? integers? what is a char?
- Properties supported by streams that "wrap" other streams, e.g., InputStream stream = new InputStream(…);

DataInputStream dataIn = new DataInputStream(stream);

#### Wrapping Streams

- A stream can take another stream as a parameter to its constructor
- The outer stream delegates to the wrapped one

• E.g.,

DataOutputStream out = new DataOutputStream( new BufferedOutputStream( new FileOutputStream(…) ) ); • This is called "decorator" pattern

#### Communications in Java

- Open COM port with both InputStream and OutputStream objects – Works in Windows, Linux, and Mac
- Wrap InputStream with DataInputStream
- Wrap OutputStream with DataOutputStream

#### Individual Data Elements (in Java Stream)

- Byte basic network element – writeByte(), readByte() in Data(Input/Output)Stream
- Character two bytes in Java – writeChar(), readChar(), high byte first
- Short Integer two bytes bits can be anything from 0x0000 to 0xffff
	- writeShort(), readShort()
- Integer four bytes in Java value -231 to 231-1 – writeInt(), readInt(), most significant byte (MSB) first

## Communications in Arduino C

- Byte basic network element – Stream.read(), Stream.write()
- Character two bytes in Java – Only 1 byte in C! Read and toss first byte, save second
- Integer two bytes bits can be anything from 0x0000 to 0xffff
	- Read both bytes value = (first << 8) + second
- Long Integer four bytes value - $2^{31}$  to  $2^{31}$ -1 – Read bytes
	- $-$  value = (first << 24) + (sec << 16) + (third << 8) + fourth

## **Strings**

- Not just a sequence of two‐byte characters!
- Network communication is language agnostic, so must acknowledge that others do things in different ways
- UTF-8 is common character encoding
- String is
	- 2‐byte length (of bytes in string), followed by
	- Characters in UTF‐8 encoding
	- Supported by writeUTF(), readUTF()
	- Need to build on Arduino side

## Observability in Communications

- Need to know what is really going across the communication link
- On server, client, or maybe both:
	- Display what is going out the output stream
	- Display what is coming in the input stream
	- Support multiple interpretations of the raw data
- You can build these tools – Do a good job and it will help you the rest of the semester!

#### Observability Tools in Java

- One for InputStream and one for OutputStream • Extend FilterInputStream (and its counterpart)
- as ViewInputStream
- ViewInputStream's read() method should: – read() from the provided InputStream
	- Display the character(s) (in a specifiable form)
	- As an ASCII character
		- As a decimal value (0 to 255)
		- As a hexadecimal value (0x00 to 0xff)
		- As an integer (collecting 4 bytes before displaying)
	- Control format via constructor (or something else)